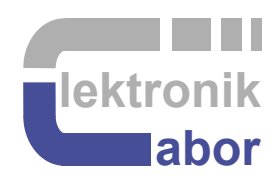

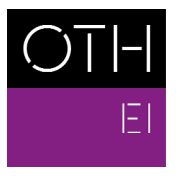

OSTBAYERISCHE<br>TECHNISCHE HOCHSCHULE<br>REGENSBURG

ELEKTRO- UND<br>INFORMATIONSTECHNIK

# **Using Fixed-Point Numbers**

Prof. Dr. Martin J. W. Schubert Electronics Laboratory Regensburg University of Applied Sciences Regensburg

**Abstract.** This tutorial is intended to detail the use of integer and fixed point numbers when processing data samples with micro controllers or FPGAs.

# **1 Introduction**

Using integers as fixed point numbers is an essential skill for micro controller and FPGA programming, particularly when digital signal processing (DSP) and A/D - D/A conversion are taken into account.

#### **The organization of this document is as follows:**

Chapter 1 introduction,

- Chapter 2 introduces different number representations and conversion algorithms between them,
- Chapter 3 discusses rounding techniques,
- Chapter 4 offers an exercise,
- Chapter 5 summarizes the tutorial,
- Chapter 6 gives some references and
- Chapter 7 the solutions to the exercises.

# **2 Number Representations (See chapter 6.2 for solutions.)**

# **2.1 Integral Numbers**

There are two ways to interpret a bit vector as integral number: *unsigned* and *signed*, corresponding to the *IEEE* VHDL libraries *std\_logic\_unsigned* and *std\_logic\_signed*, resp.

• Unsigned interpretation: A bit vector of w bits represents the integer range  $0 \dots 2^w - 1$ .

• Signed interpretation: A bit vector of w bits represents the int. range  $-2^{w-1}$  ...  $+2^{w-1}-1$ .

# **2.2 Fixed Point Numerical Representation: The Q Number Format**

**Unsigned: UQg.f** with *g* integral (deutsch: ganze) and *f* fractional bits. Width *w=g+f*. **Signed: Qg.f** with 1 sign bit plus *g* integral and *f* fraction bits. Width  $w=1+g+f$ .

Example: 101.1001 can be interpreted as UQ3.4 format representing  $1011001*2^{-4} = 89/16 =$ 5.5625 or as Q2.4 delivering  $-(0100110+1)$   $C^4 = -(0100111)$   $C^4 = -39/16 = -2.4375$ .

**Exercise:** The bit string **110.1011** can be interpreted...

... as UQ3.4 format representing

**..............................................................**

... as Q2.4 delivering

**..............................................................**

**Unsigned:** Range

$$
angle: 0 \le Av \le \frac{2^{g+f}-1}{2^f},
$$

 $\text{Resolution: } \mathbf{r} = 2^{-f} = \frac{1}{2^f}.$ 

**Singed** Range:  $-\frac{2}{3}$  $g + f$ 2  $2^{g+}$  $-\frac{2}{2}$   $\leq$   $As \leq \frac{2}{2}$  $g + f$ 2  $2^{g+f}-1$ , Resolution:  $r = 2^{-f} = \frac{1}{2^f}$ .

- $\triangleright$  You can append an arbitrary number of zeros after the point.
- $\triangleright$  You can precede an arbitrary number of zeros before an unsigned number.
- You can precede an arbitrary multiple of the sign bit before a signed number.

**Summation an subtraction** of fixed-point numbers is easy as they can be treated like integer numbers when they are written such that the points are over each other. Example:

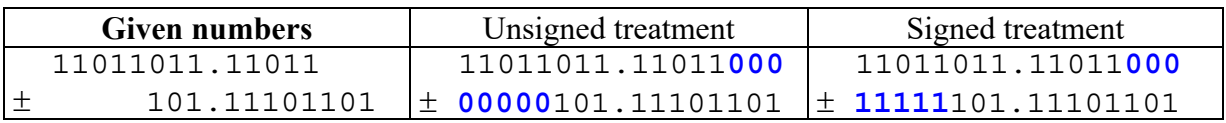

| Format            | $\boldsymbol{w}$ |    |    | min             | max                | $r$ (resolution)  |
|-------------------|------------------|----|----|-----------------|--------------------|-------------------|
| <b>UQ16</b>       | 16               | 16 |    |                 | $2^{\wedge}16 - r$ |                   |
| UQ.16             | 16               |    |    |                 | $1 - r$            | $2^{\wedge} - 16$ |
| Q15               | 16               |    |    | $-2^{\wedge}15$ | $2^{\wedge}15 - r$ |                   |
| $\overline{Q.15}$ | 16               |    |    | - 1             | $- r$              | $2^{\wedge} - 15$ |
| <b>UQ16.16</b>    | 32               | 16 | 16 |                 | $2^{\wedge}16 - r$ | $2^{\wedge} - 16$ |
| Q15.16            | 32               |    |    | $-2^{\wedge}15$ | $2^{\wedge}15 - r$ | $2^{\wedge} - 16$ |

**Table 2.2:** Q-formats (as typical for micro controllers), *w*: total number of bits, *r*: resolution

**Caution:** Sometimes you will find the so-called Qf-Format with Q15 meaning  $Qg.15$ ,  $g=$ ?. Then we know about 1 sign bit and 15 fractional bits but an unknown number of integral bits. This causes uncertainty! Avoid it, even in a C program with all *integers* having 32 bits (because there also exist *short int* (16 bits) and *char* (8 bits) types in C).

 $\triangleright$  You cannot mark the Q-format within the bit string. It's a predefined arrangement of your design.

### **2.3 Multiplication of Fixed-Point Numbers**

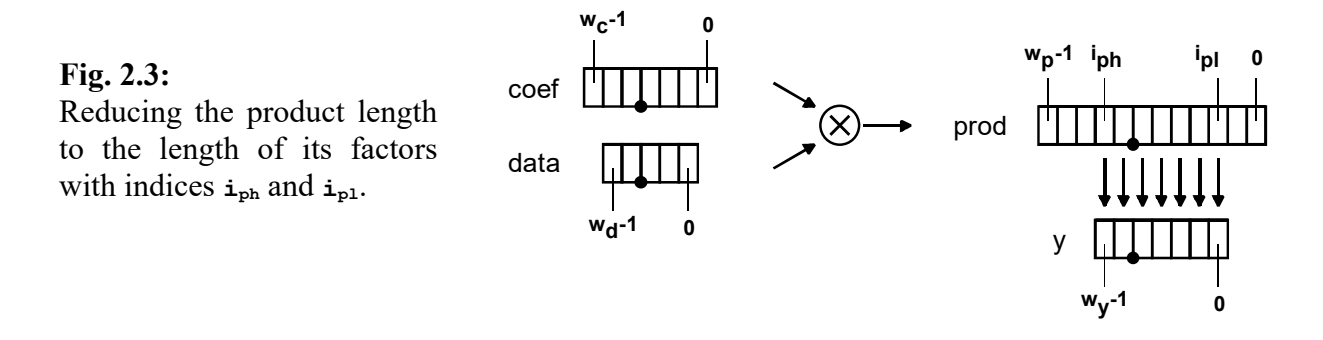

We compute  $\text{prod} = \text{coeff}^* \text{data}$  with  $\text{coeff}$  and  $\text{data}$  having  $\text{w}_c$  and  $\text{w}_d$  binary places, respectively,  $\mathbf{f}_c$  and  $\mathbf{f}_d$  of them fractional. Then **prod** has  $\mathbf{w}_p = \mathbf{w}_c + \mathbf{w}_d$  binary places,  $\mathbf{f}_p = \mathbf{f}_c + \mathbf{f}_d$ of them fractional.

```
Mathematical proof: We can write \csc f = \textbf{i} \csc f \cdot 2^{-fc} and \cot f = \textbf{i} \cot f \cdot 2^{-fd} with \textbf{i} \times \textbf{x} integral.
Consequently, the product can be written as 
\text{prod} = \text{coeff} \cdot \text{data} = \text{icoeff} \cdot 2^{-fc} \cdot \text{ideal} \cdot 2^{-fd} = \text{icoeff} \cdot \text{ideal} \cdot 2^{-(fc+fd)}.
```
#### **Reducing the length of products:**

Proof: We want to reduce the width of **prod** by taking result vector **y** out of it. Result **y** has **w**<sup>y</sup> bits in formatted as [U]Q**gy.fy**.

Considering fractional bits only: The fractional part of product **prod** consists of bits **fp**-1...0. The fractional part of result **y** will consist of bits **fy**-1...0.

Preserving the point we get  $y(f_y-1:0) = p(f_p-1: f_p-f_y)$  with lowest index  $i_{pl} = f_p-f_y$ .

Considering integral bits also:

As  $y = y(w_y - 1 : 0)$  its max. index is  $w_y - 1$  larger than its min. index:  $i_{ph} = i_{pl} + (w_y - 1)$ .

Consequently (formula to be used in exercise chapter 4):

 $\mathbf{y} = \mathbf{prod}(\mathbf{i}_{ph} : \mathbf{i}_{pl})$  with  $\mathbf{i}_{pl} = \mathbf{f}_{p} - \mathbf{f}_{y}, \mathbf{i}_{ph} = \mathbf{i}_{pl} + \mathbf{w}_{y} - 1$ 

**Exercises** (for solutions see  $\rightarrow$  chapter 6) :

Let coef have  $w_c$  binary places,  $f_c$  of them fractional. Signal data has  $w_d$  binary places,  $f_d$ of them fractional. The product has

 $\mathbf{w_p} = \dots \dots \dots \dots$ . binary places,  $\mathbf{f_p} = \dots \dots \dots \dots$  of them fractional.

Fig. 2.3 illustrates the multiplication of the coefficient  $\mathbf{coef}$  with  $\mathbf{w_c} = \dots \dots$ ,  $\mathbf{f_c} = \dots \dots$ 

and the data sample **data** with  $w_d = \ldots \ldots$ ,  $f_d = \ldots \ldots$ . The product **prod** has

**wp** = **...............................................** binary places,

**fp** = **............................................** of them fractional.

We want to take result vector **y** out of **prod** preserving the point. For all bit vectors the LSB has index 0.

In Fig. 2.3  $\mathbf{y}$  has  $\mathbf{w}_y = \dots \dots$ , binary places  $\mathbf{f}_y = \dots \dots$  of them fractional.

To apply the VHDL command **y<=prod(iph DOWNTO ipl)** we have to compute

**ipl** = **..........................................................**

**iph** = **..........................................................**

### 2.4 **Binary**  $\rightarrow$  **Hexadecimal**  $\rightarrow$  **Binary Conversion**

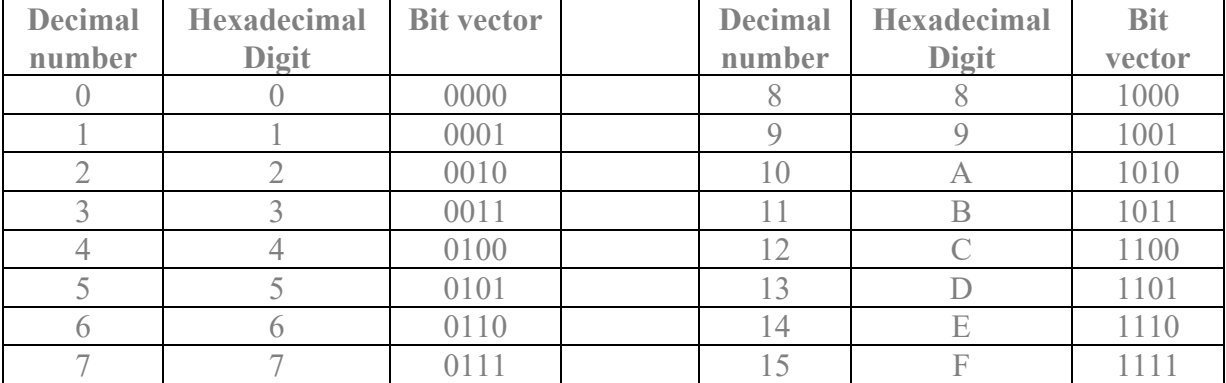

**Table 2.4:** Mapping decimal, hexadecimal and binary numbers

Hexadecimal numbers are easier to read and remember than bit vectors. Starting from the point bits are subdivided into packages of 4 bits and replaced by equivalent hex-digits.

**Example:** 10100101101.0110101101012 = 101 0010 1101 . 0110 1011 0101<sub>2</sub> = 52D.6B5<sub>16</sub>.

Convert the hex-number back to a bit vector translating every hex-digit to a 4-bit string.

**Example:** =  $52D.6B5_{16}$  =  $> 101$  0010 1101 . 0110 1011 0101<sub>2</sub>.

**Exercise: convert to binary:**

 $ABC.DEF_{16} =$ .

 **.................................................**

**Exercise: convert to hex:**

1111 1110 1101.1100 1011 1010<sub>2</sub> =

 **..............................**

#### $2.5$  **Decimal**  $\rightarrow$  **Hexadecimal**  $\rightarrow$  **Decimal Conversion**

Decide for the number of fractional hex-digits,  $f_h$ , and multiply the decimal number with 16<sup>fh</sup>. If desired the decimal number can then be rounded or truncated. The resulting integral number is then converted to a hex-number.

**Example:** We want to have  $f_h=3$  hexadecimal fractional digits.

$$
1234.567_{10} = 1234.567_{10} * (16^{3} * 16^{-3}) = 1234.567_{10} * 16^{3} * 16^{-3} = 5056786.432_{10} * 16^{-3}
$$
  
\n
$$
\approx 5056786_{10} * 16^{-3} = 4D2912_{16} * 16^{-3} = 4D2.912_{16}
$$

Easier to compute might be the form separating integral and fractional parts:

$$
1234.567_{10} = 1234_{10} + 0.567_{10} = 4D2_{16} + 0.567_{10} * 16^3 * 16^{-3} = 4D2_{16} + 2322.432_{10} * 16^{-3}
$$
  
\n
$$
\approx 4D2_{16} + 2322_{10} * 16^{-3} = 4D2_{16} + 912_{16} * 16^{-3} = 4D2.912_{16}
$$

Remember:  $1234_{10} = (77*16) + 2 = ((4*16) + 13)*16 + 4 = 4*16^2 + 13*16^1 + 2*16^0 = 4D2_{16}$ .

**Back translation** to decimal is performed by multiplying hex-digit on position m with 16<sup>m</sup>.

**Example:**  $4D2.912_{16} = 4*16^2 + 13*16^1 + 2*16^0 + 9*16^{-1} + 1*16^{-2} + 2*16^{-3} \approx 1234.56689$ . **Exercise:** convert to decimal (f=3) **: ABC.DEF16 = ......................... Exercise:** convert to hex (f=3)**: 2748.87116 = ...........................**

### 2.6  $\text{Real} \rightarrow \text{Binary Conversion}$

Factors – like filter coefficients – are computed as real numbers and have to be converted to bit vectors. Let's assume the number rVal=1.234 has to be converted to a bit string with 8 binary places, 6 of them fractional. The example below shows a possible way to accomplish this.

**............................................................** 

 $rVal = rVal \cdot (1) = rVal \cdot (2^6 \cdot 2^{-6}) = (rVal \cdot 2^6) \cdot 2^{-6} = (1.234 \cdot 64) \cdot 2^{-6} = 78.976 \cdot 2^{-6}$  $iVal = round(rVal·2^6) \cdot 2^{-6} = round(78.976) \cdot 2^{-6} = 79 \cdot 2^{-6} = 010011112 \cdot 2^{-6} = 01.0011112.$ 

For the negative rVal2 = -rVal = -1.234 we obtain in the same way rVal2 = -78.976  $\cdot$  2-6 and  $iVal2 = round(rVal2·2<sup>6</sup>)$   $\cdot$   $2<sup>-6</sup> = round(-78.976)$   $\cdot$   $2<sup>-6</sup> = -79$   $\cdot$   $2<sup>-6</sup> = 101100012$   $\cdot$   $2<sup>-6</sup> =$ 10.1100012.

Positive an negative numbers are distinguished by the first bit. Be careful to not set this bit accidentally by a too large positive number. The largest positive number for a signed 8-Bit representation is iVal<sub>max</sub>= $2^7$ -1=127 and the largest negative number is iVal<sub>min</sub>= $-2^7$ =-128.

**Exercises** (for solutions see  $\rightarrow$  chapter 8) : Convert  $\pi$ =3.14159 into a signed bit vector with 8 binary places, 4 of them fractional.

**..........................................................................** 

**..........................................................................** 

Convert  $-\pi = -3.14159$  into a signed bit vector with 8 binary places, 4 of them fractional.

**.......................................................................... ..........................................................................** 

### **2.7 Floating-Point Numbers**

Fig. 2.7: Floating-point data structure

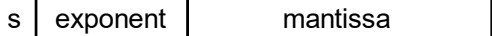

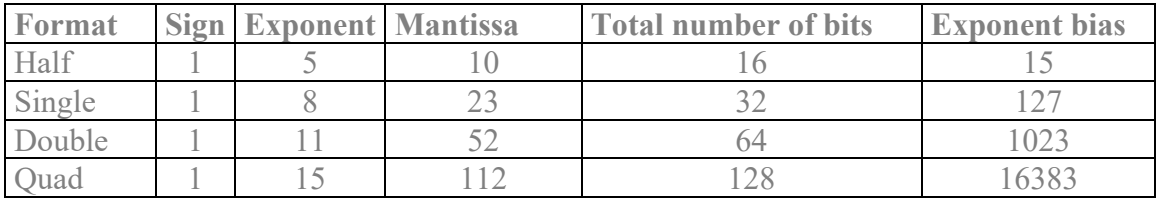

**Table 2.7:** IEEE 754 binary formats [1]

The floating point data structure has 1 sign bit *s*, *e* exponent bits and *m* mantissa bits. The number is computed from

#### real value =  $(-1)^s$  x 2<sup>exponent – exponent\_bias</sup> x mantissa

The exponent is biased by  $(2^{e-1})$ -1 to obtain both positive and negative exponents.

If possible, the mantissa is stored normalized i.e. with one bit before the point. Example: the number **101.1101** is stored as **1.011101 x 2+2**.

The number is said to be de-normalized if the MSB of the mantissa is 0 and its fraction  $\neq 0$ .

Particular situations

- $\bullet$   $\pm 0$  (depending on the sign bit): exponent = 0 and mantissa = 0.
- $\bullet$   $\pm \infty$  (depending on the sign bit): exponent =  $2^{e}$ -1 (=all ones) and mantissa fraction =0
- $\bullet$  NaN (Not a Number) : exponent =  $2^{e}$ -1 (=all ones) and mantissa fraction  $\neq 0$

Floating point numbers are well suited for multiplication and division, as  $2^{\text{A}} \times 2^{\text{B}} = 2^{\text{A+B}}$ , but not for addition and subtraction, as for this operations it has be brought into a fixed-point like format. Typically, working with floating-point numbers is significantly more time consuming than working with fixed-point numbers. However, the range of floating-point numbers is significantly larger than that of fixed-point numbers.

# **3 Rounding and Truncation**

#### **Truncation**

Truncating a number with integral part *g* and fractional part  $f$  (i.e.  $f$ <1): *g.f* truncates to *g* (, regardless whether *g* is positive or negative): Example: 5.8 truncates to 5,  $-5.8$  truncates to  $-5$ .

#### **Rounding Threshold**

The threshold for rounding is ½LSB with LSB being the least significant bit. For integral numbers LSB=1. With Base (or radix)  $B = 10, 2, 16$  we get  $\frac{1}{2}B = 5, 1, 8$ , respectively. Consequently the numerical thresholds are  $5.10^{-1} = 0.5_{10} = 1.2^{-1} = 0.1_{2} = 8.16^{-1} = 0.8_{16}$ .

#### **Rounding:**

This method corresponds to the C or Matlab expression *round(g.f)* for decimal numbers. Positive numbers: *g.f* rounds to *g* when  $f < 0.5$  and to  $g+1$  when  $f \ge 0.5$ . Negative numbers: *g.f* rounds to *g* when  $f < 0.5$  and to *g-1* when  $f \ge 0.5$ .

Possible realization:

+ For numbers  $\geq 0$  : *rounded* number =  $g + f_1$ , with  $f_1$  being the first fractional bit. - For numbers  $< 0$  : *rounded* number =  $-(g' + ft')$  with  $g'f' = -(g.f)$ .

#### **Bit-Vector Easy Rounding Scheme:**

This method corresponds to the C or Matlab expression *floor(g.f+0.5)* for decimal numbers.

Easy realization: *bver* rounded number =  $g + f_1$  with  $f_1$  being the first fractional bit.

#### **Exercise:**

Fill the empty fields in Table 3-1 to understand the differences between truncation, mathematical rounding and the bit-vector easy rounding presented above. The bit-strings are assumed ot be 5-bit signed numbers.

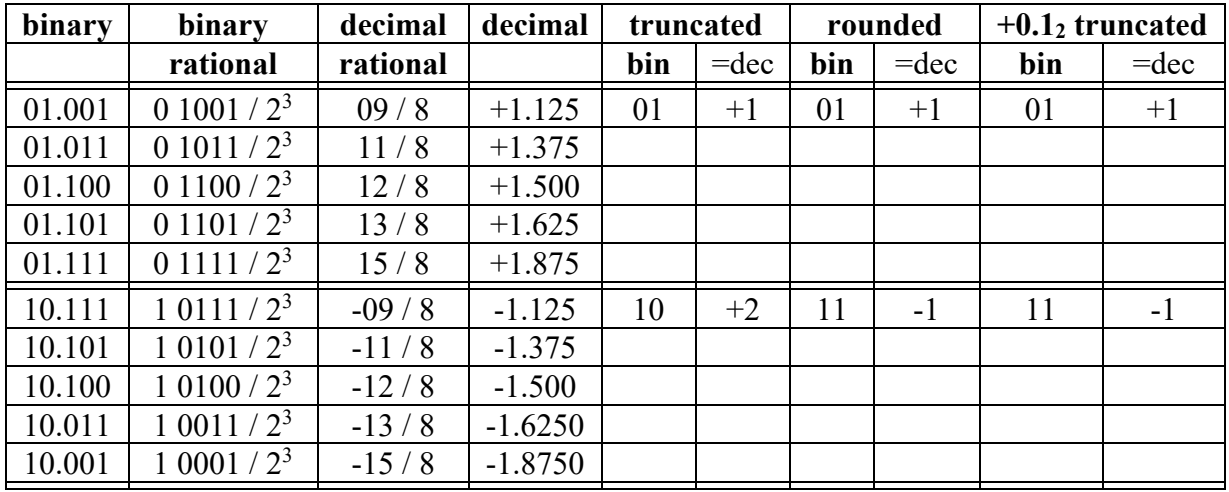

#### **Table 3-1: Truncation, rounding and bit-vector easy rounding:** (complete empty fields):

Check with table 3-2 when rounding and bit-vector easy rounding obtains same or different results:

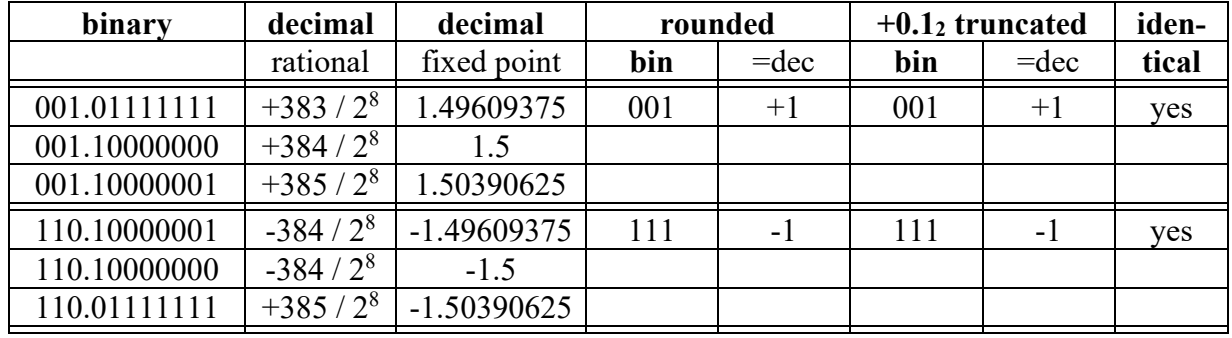

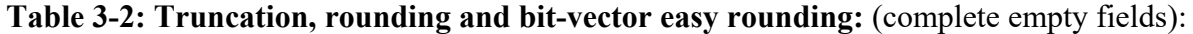

What is correct?: The difference between rounding and bit-vector easy rounding **increases / decreases** with the number of fractional bits.

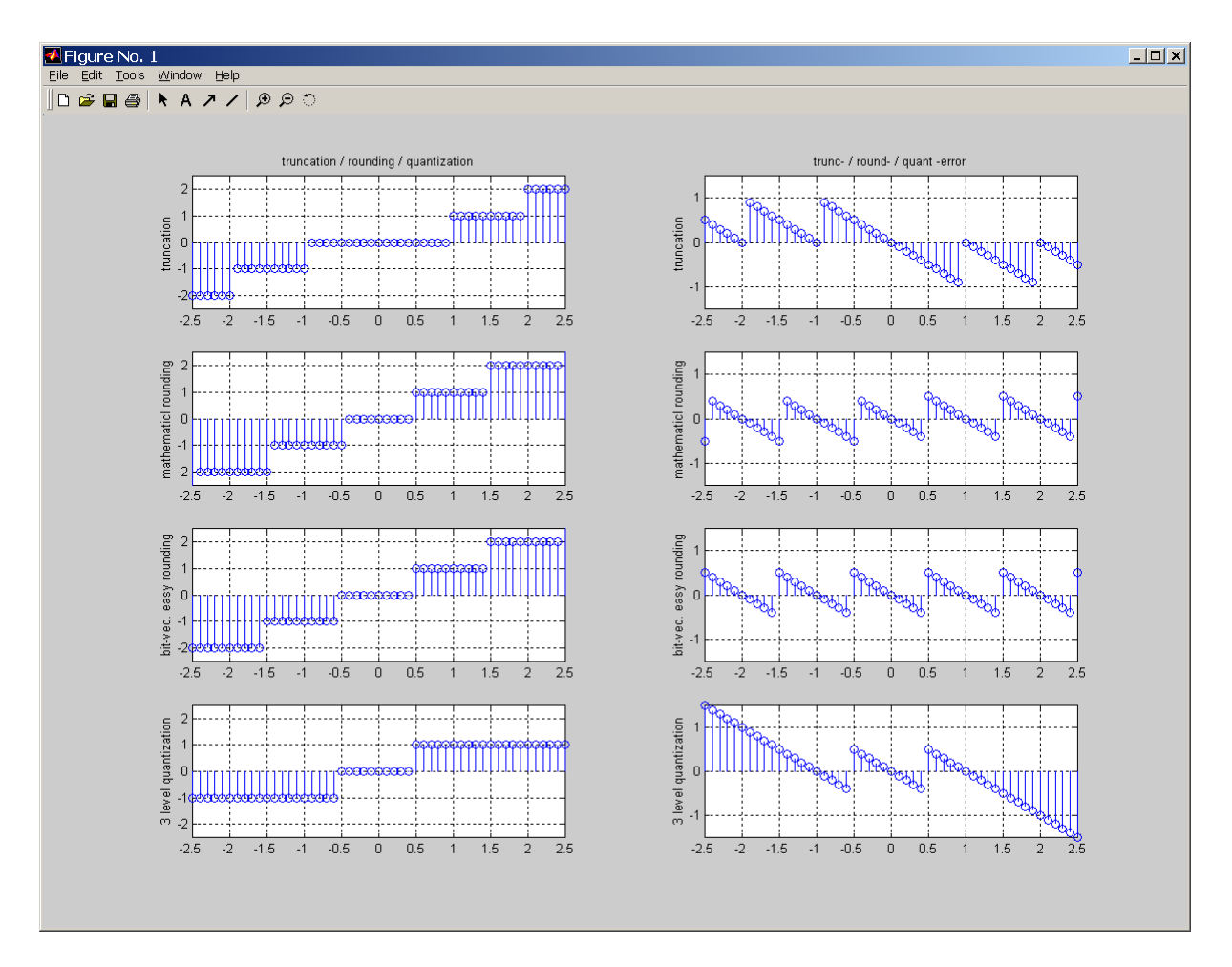

**Fig. 3:** Matlab plot. Top down: truncation, rounding, bit-vector easy rounding, 3-level quantization. Differences between the second and third line are in -*n*.5 only.

# **4 Exercise Based on Executable VHDL**

**Listing 4:** Code with gaps

```
(1) LIBRARY ieee; USE ieee.std_logic_1164.ALL; 
(2) PACKAGE pk_filter IS 
(3) CONSTANT cDataInWidth:POSITIVE:=4; -- Input-Data BitWidth 
(4) CONSTANT cDataInFract:POSITIVE:=2; -- No of Input-Data fract. Bits 
(5) CONSTANT cDataOutWidth:POSITIVE:=5; -- Output-Data BitWidth 
(6) CONSTANT cDataOutFract:POSITIVE:=3; -- No of Output-Data fract Bits 
(7) CONSTANT cCoefWidth:POSITIVE:=4; -- Coefficient's BitWidth 
(8) CONSTANT cCoefFract:POSITIVE:=2; -- No of Coef's fractional Bits 
(9) SUBTYPE t_DataIn IS std_logic_vector(cDataInWidth-1 DOWNTO 0); 
(10) SUBTYPE t_DataOut IS std_logic_vector(cDataOutWidth-1 DOWNTO 0); 
(11) SUBTYPE t_coef IS std_logic_vector(cCoefWidth-1 DOWNTO 0); 
(12) END PACKAGE pk_filter; 
(13)
(14) LIBRARY ieee; USE ieee.std_logic_1164.ALL, 
(15) ieee.std_logic_signed."+", ieee.std_logic_signed."*"; 
(16) USE WORK.pk_filter.ALL; 
(17) ENTITY TestBitslice IS 
(18) END ENTITY TestBitslice; 
(19)
(20) ARCHITECTURE rtl_TestBitslice OF TestBitslice IS 
(21) SIGNAL DataIn :t_DataIn; 
(22) SIGNAL coef :t_coef; 
(23) SIGNAL DataOut:t_DataOut; 
(24) SIGNAL product:std_logic_vector(................................... 
    ..................................................................... 
(25) CONSTANT iPl:NATURAL:= ............................................ 
    ..................................................................... 
(26) CONSTANT iPh:NATURAL:= ............................................ 
     ..................................................................... 
(27) BEGIN 
(28) DataIn <= "0101", "0100" AFTER 10 ns; -- 1.25, 1.00 AFTER 10 ns 
(29) coef <= "0101"; -- 1.25 
(30) product <= coef * DataIn; -- 1.5625, 1.25 AFTER 10 ns 
(31) DataOut <= product(iPh DOWNTO iPl) ................................
..................................................................... (32) END ARCHITECTURE rtl_TestBitslice;
```
Correspondences with chapter 2.3:  $f_c = c$ CoefFract,  $f_d = c$ DataInFract,  $f_y = c$ DataOutFract, wc, wd, wp, wy: cCoefWidth, cDataInWidth, cProdWidht, cDataOutWidth, respectively.

#### **Exercises:**

- Complete line (24) to get a *product* signal that fits to the multiplication of line (30).
- Compute *iPl* und *iPh* in lines (25), (26) to fit the bit-slice operation of line (31).
- $\triangleright$  Extend line (31) to get the bit-slice by bit-vector easy rounding.
- $\triangleright$  Verify the product, bit-slice and rounding operation of lines (39), (49) by hand.

# **5 Summary**

Binary, decimal and hexadecimal coding were presented as well as conversion techniques between them, particularly when these number representations appearing fixed-point formats. After a short glance on floating-point numbers rounding was considered and an easy way to round bit vectors was presented. The tutorial finished with an example based on VHDL.

# **6 References**

[1] IEEE standard 754, available: http://www.ieee.org/publications\_standards/publications/subscriptions/prod/standards\_overview.html.

```
[2] Available: http://de.wikipedia.org -> fixed-point
```
# **7 Appendix: Solutions to the Exercises**

# **7.1 Introduction**

# **7.2 Number Representations**

### **7.2.1 Integral Numbers**

## **7.2.2 Fixed Point Numerical Representation: The Q Number Format**

**Exercise:** The bit string **110.1011** can be interpreted... ... as UQ3.4 format representing **1101011\*2-4 = 107/16 = 6.6875**  ... as Q2.4 delivering  $-(0010100+1)*2^{-4} = -(0010101)*2^{-4} = -21/16 = -1.3125.$ 

# **7.2.3 Multiplication of Fixed-Point Numbers**

**Exercises** (for solutions see  $\rightarrow$  chapter 8) :

Let coef have we binary places,  $f_c$  of them fractional. Signal data has we binary places,  $f_d$ of them fractional. The product has

 $\mathbf{w}_p = \dots \mathbf{w}_c + \mathbf{w}_d \dots$  binary places,  $\mathbf{f}_p = \dots \mathbf{f}_c + \mathbf{f}_d \dots$  of them fractional. Fig. 2.3 illustrates the multiplication of the coefficient  $\cos f$  with  $w_c = \dots 7 \dots$ ,  $f_c = \dots 4 \dots$ and the data sample **data** with  $w_d = \ldots 5 \ldots$ ,  $f_d = \ldots 3 \ldots$ . The product **prod** has **wp** = **... wc + wd.= 7 + 5 = 12 .................** binary places,  $f_p = \dots$   $f_c + f_d = 4 + 3 = 7 \dots \dots \dots \dots$  of them fractional. We want to take **y** out of **prod** preserving the point. For all bit vectors the LSB has index 0. In Fig. 2.3  $\mathbf{y}$  has  $\mathbf{w}_y = \dots \mathbf{7} \dots$ , binary places  $\mathbf{f}_y = \dots \mathbf{5} \dots$  of them fractional. To apply the VHDL command **y<=prod(iph DOWNTO ipl)** we have to compute **ipl** = **... fp – wy = 7 - 5 = 2 ................................ iph** = **... ipl + wy –1 = 2 + 7 – 1 = 8 ........................**

### **7.2.4 Binary to Hexadecimal to Binary Conversion**

**Exercise: convert to binary: ABC.DEF16 = 1010 1011 1100 . 1101 1110 11112**. **Exercise: convert to hex:**

#### **1111 1110 1101.1100 1011 10102 = FED.CBA16**

### **7.2.5 Decimal to Hexadecimal to Decimal Conversion**

**Exercise:** convert to decimal  $(f=3)$ : **ABC.** DEF<sub>16</sub> = ......2748.8708496..... **Exercise:** convert to hex (f=3): **2748.871**<sub>16</sub> = ...ABC + 0.871<sup>1</sup>16<sup>-3</sup> = ......  $= ABC + 3566.79 \approx = ABC + 3567.16^{-3} = ABC + DEF.16^{-3} = ABC.DEF$ 

#### **7.2.6 Real-to-Binary Conversion**

**Exercises** (for solutions see  $\rightarrow$  chapter 8) :

Convert  $\pi$ =3.14159 into a signed bit vector with 8 binary places, 4 of them fractional. **3.14159 (24 2-4) = (3.1415916) 2-4 = 50.26... 2-4 => 50 2-4**   $50_{10} \cdot 2^{-4} = 00110010_2 \cdot 2^{-4} = 0011.0010_2$ 

Convert  $-\pi=-3.14159$  into a signed bit vector with 8 binary places, 4 of them fractional.  $-3.14159 \cdot (2^4 \cdot 2^{-4}) = (-3.14159.16) \cdot 2^{-4} = -50.26... \cdot 2^{-4} = -50 \cdot 2^{-4}$  $(1.50_{10}) \cdot 2^{-4} = ((1.0011.0010_2) + 1) \cdot 2^{-4} = 11001110_2 \cdot 2^{-4} = 1100.1110_2$ 

# **7.3 Rounding and Truncation**

**Table 3-1: Truncation, rounding and bit-vector easy rounding:** (complete empty fields):

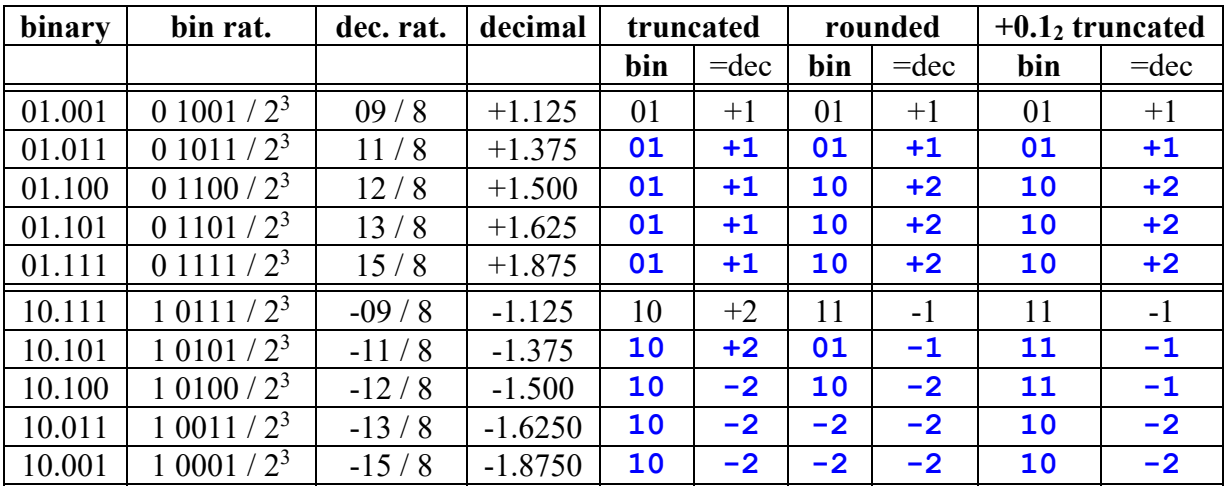

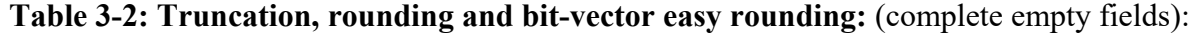

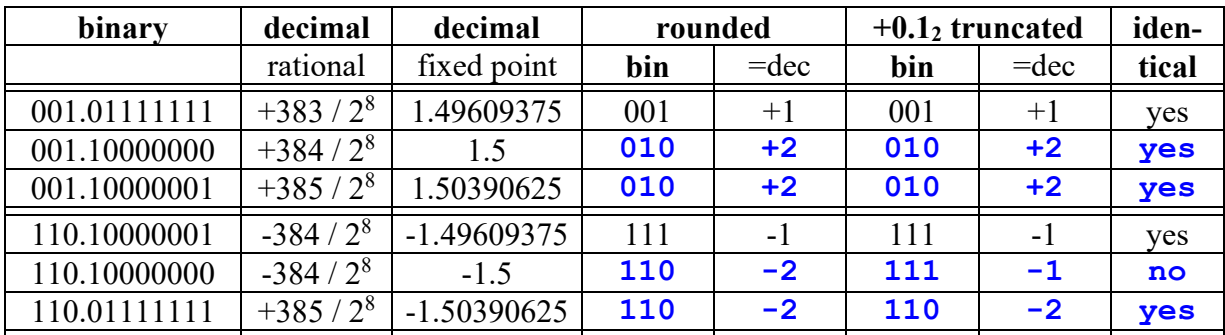

Correct: The difference between rounding and bit-vector easy rounding **decreases** with the number of fractional bits.

# **7.4 Exercise Based on Executable VHDL**

#### **Solutions:**

```
(24) SIGNAL product:std_logic_vector(cDataInWidth+cCoefWidth-1 DOWNTO 0);
(25) CONSTANT iPl:NATURAL:=cCoefFract+cDataInFract-cDataOutFract;
(26) CONSTANT iPh:NATURAL:=iPl+cDataOutWidth-1;
(31) DataOut <= product(iPh DOWNTO iPl) + product(iPl-1);
```
#### **Verification of product and rounding by hand:**

```
Factors:
```
DataIn =  $"01.01"$ ,  $"01.00"$  AFTER 10 ns; -- = 1.5625  $\rightarrow$  1.25  $\text{coeff}$  = "01.01";  $\text{---}$  = 1.5

#### **No rounding:**

```
product = "0001.1001", "0001.0100" AFTER 10 ns; -- = 1.5625 \rightarrow 1.25
DataOut = "01.100", " 01.010" AFTER 10 ns; -- = 1.5 \rightarrow 1.25
```
#### **With bit-vector easy rounding:**

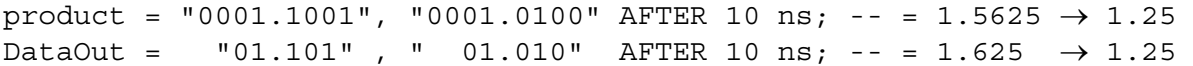